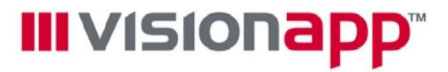

### visionapp Remote Desktop (vRD)

Version Overview

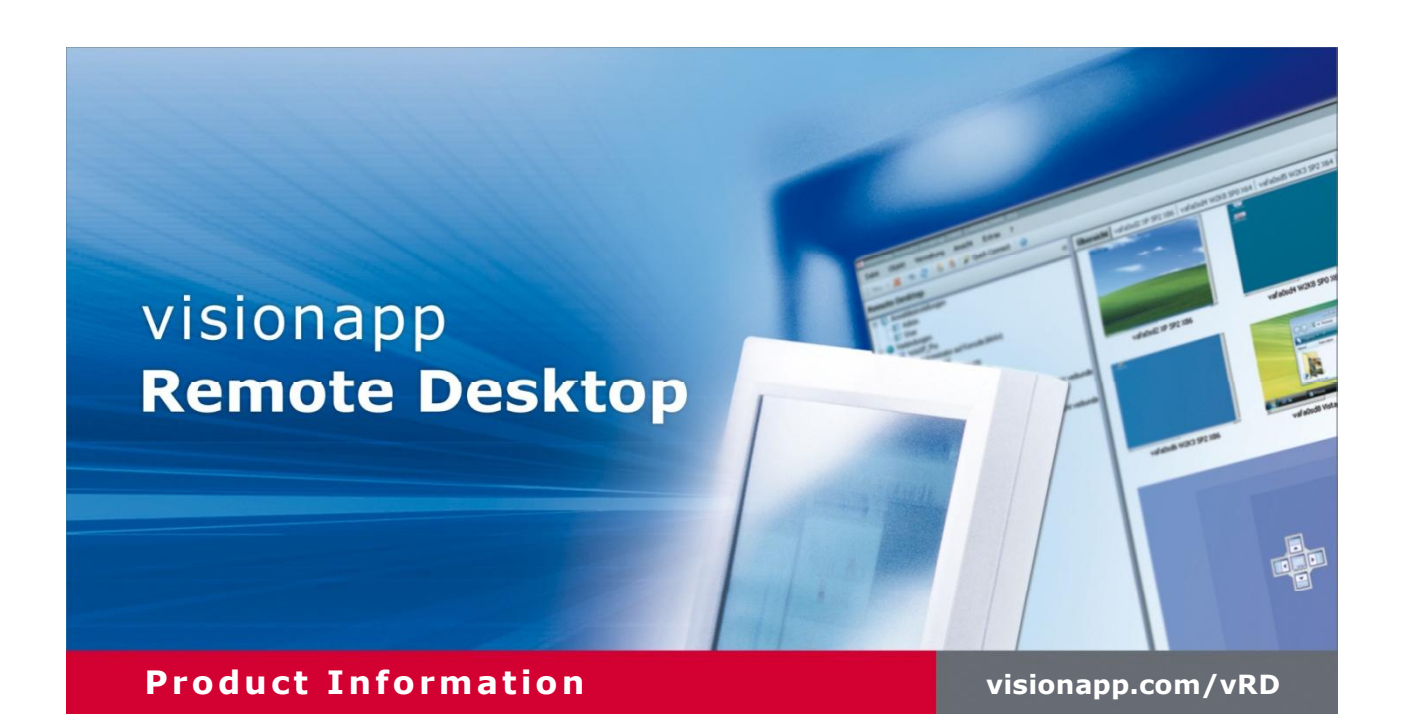

### visionapp Remote Desktop 2009 at a Glance

visionapp Remote Desktop is a powerful tool for managing and accessing multiple servers and desktops. It is simple to administer Windows, Citrix, Linux/UNIX and Macintosh systems via the integrated connection protocol. visionapp Remote Desktop is a command and control center, where you can drive any type of system remotely. We call it the "Universal Admin Cockpit", able to directly access, control, and integrate external applications.

Due to the integration of external applications, you can tailor visionapp Remote Desktop to your individual needs. The Universal Admin Cockpit eases and speeds up daily access to your administration tools via a central console. The power and ease of use of visionapp Remote Desktop has impressed more than 200,000 administrators worldwide.

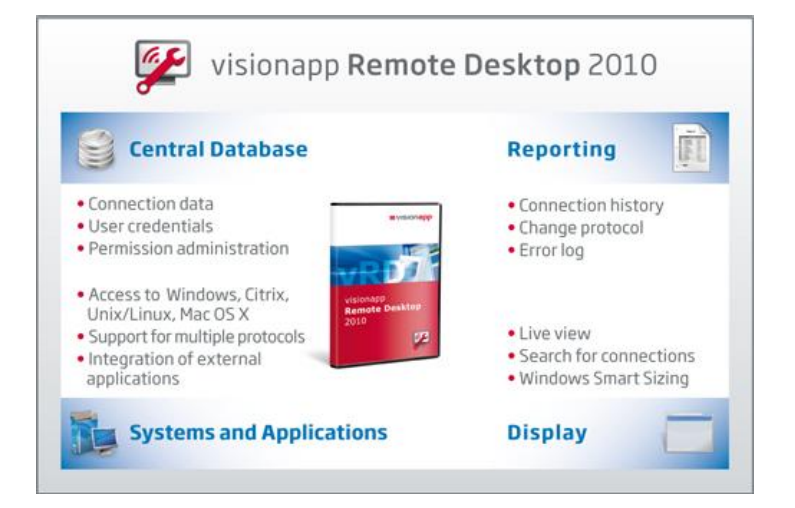

### Main benefits of visionapp Remote Desktop 2010

- > The universal Admin Cockpit provides a central console for multiple admin tools
- > Significant time saving through easy handling
- > Effective and efficient management of connections to remote computers via protocols
- > Integrate all external applications and websites for your daily work
- > In database mode, administrators can work simultaneously with the same objects – supported by a detailed permission administration
- > Logging of errors, changes and accesses to vRD 2009
- > Connection history provides an overview of recently connected computers
- > Overall view of all computers connected
- > Secure access to systems via Microsoft TS Gateway (using SSL), Network Level Authentication or via server authentication

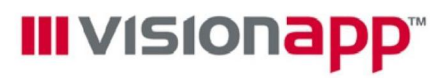

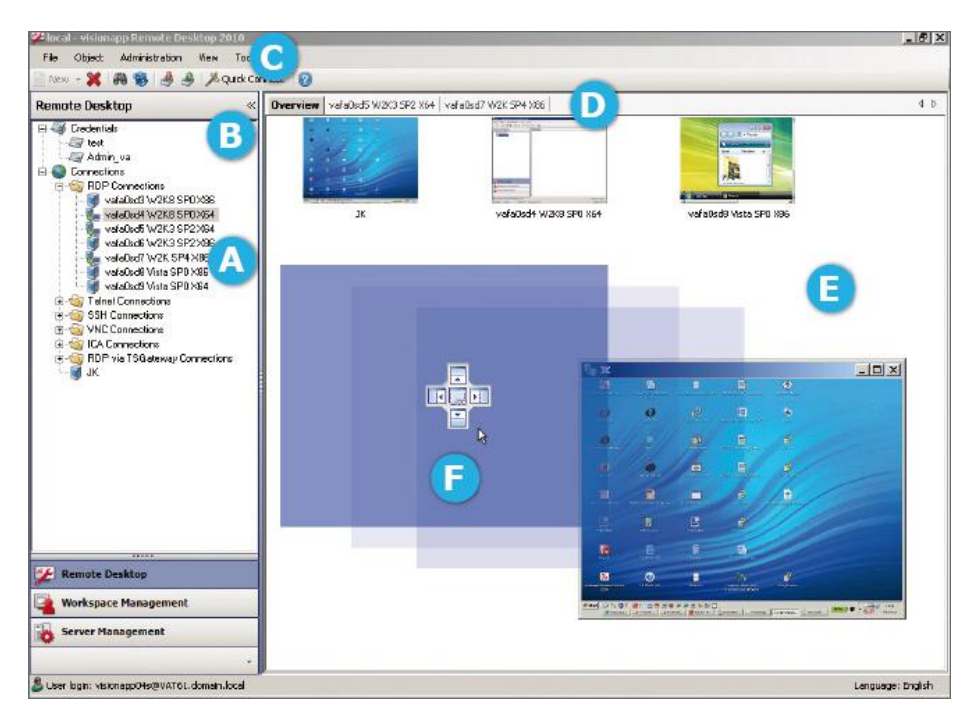

### visionapp Remote Desktop 2010 - Quick guide

### A:

Folder Structure - Computers can be logically grouped according to the company's structure. Connected users are displayed underneath the active connections.

#### B:

Login Credentials - Central storage of the information needed to access remote computers.

### C:

Menu Bar - Use icons to perform administrative tasks like export/import with a single click.

### D:

Tabs - Overview tab with all active connections as thumbnails - each active connection in a separate tab.

### E:

**Display Options - Individually display active connections for instance** in a separate window.

### F:

Position Navigator - Individually arrange active connections in separate windows. Create an overall view of all active connections.

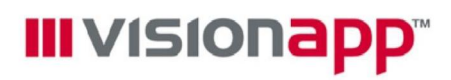

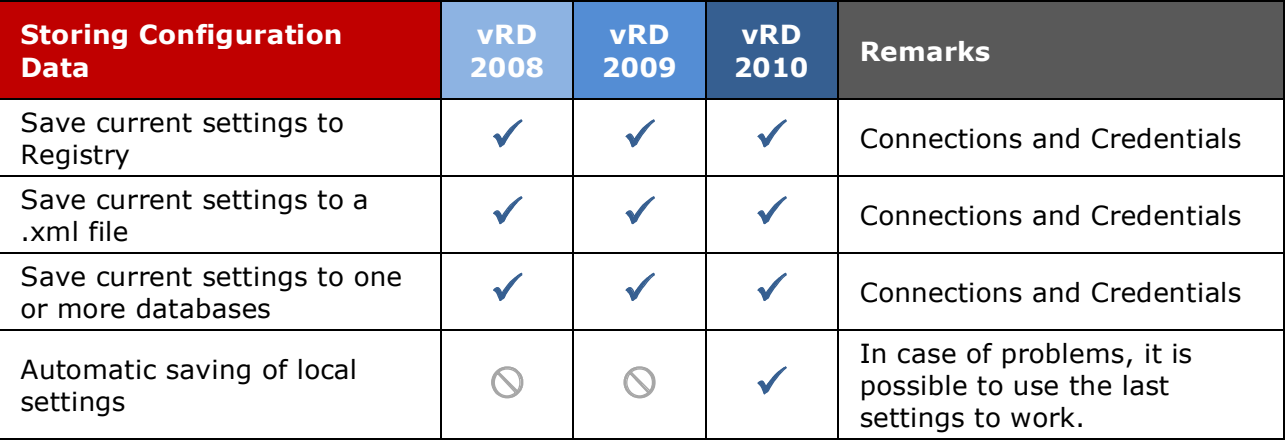

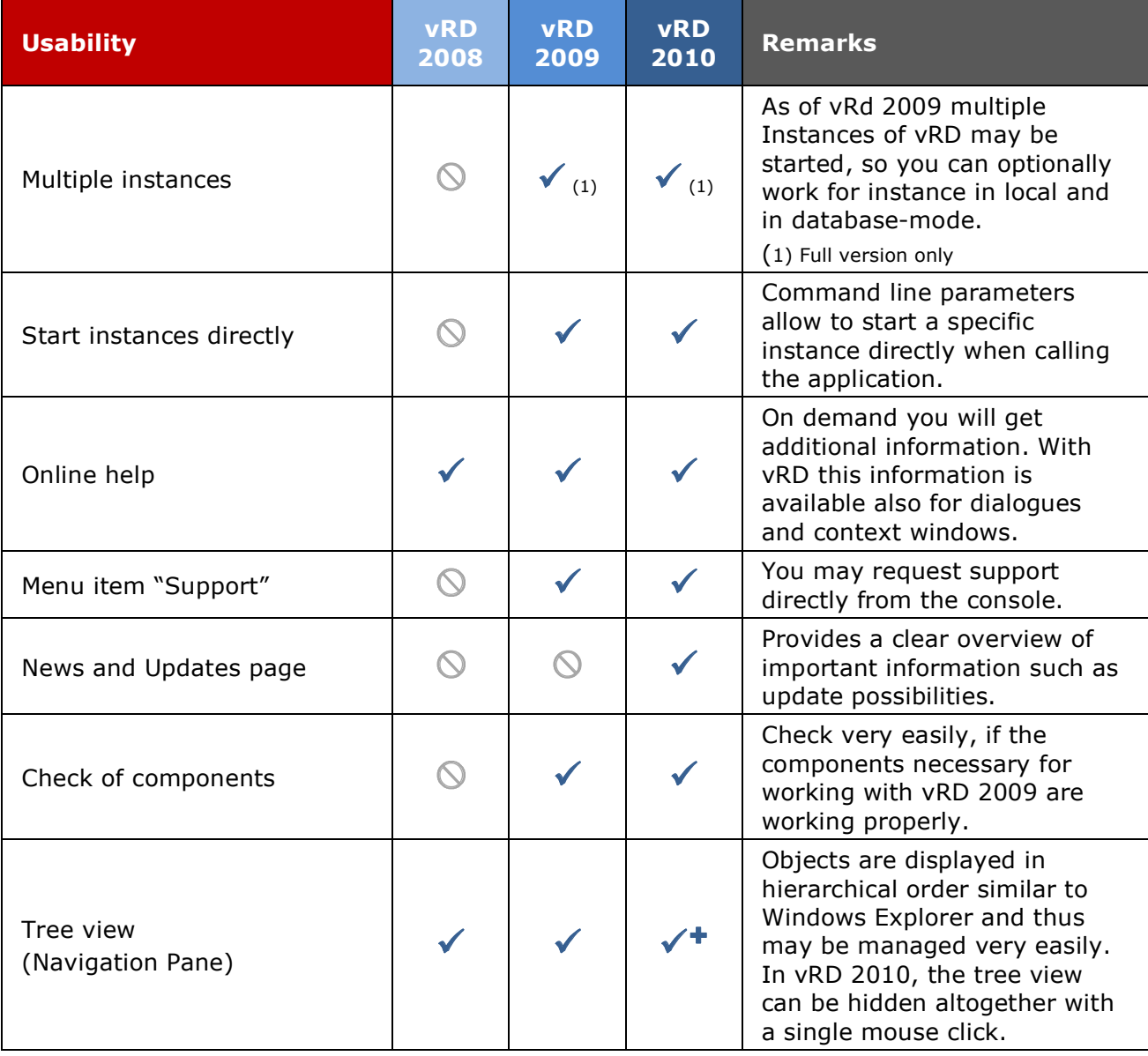

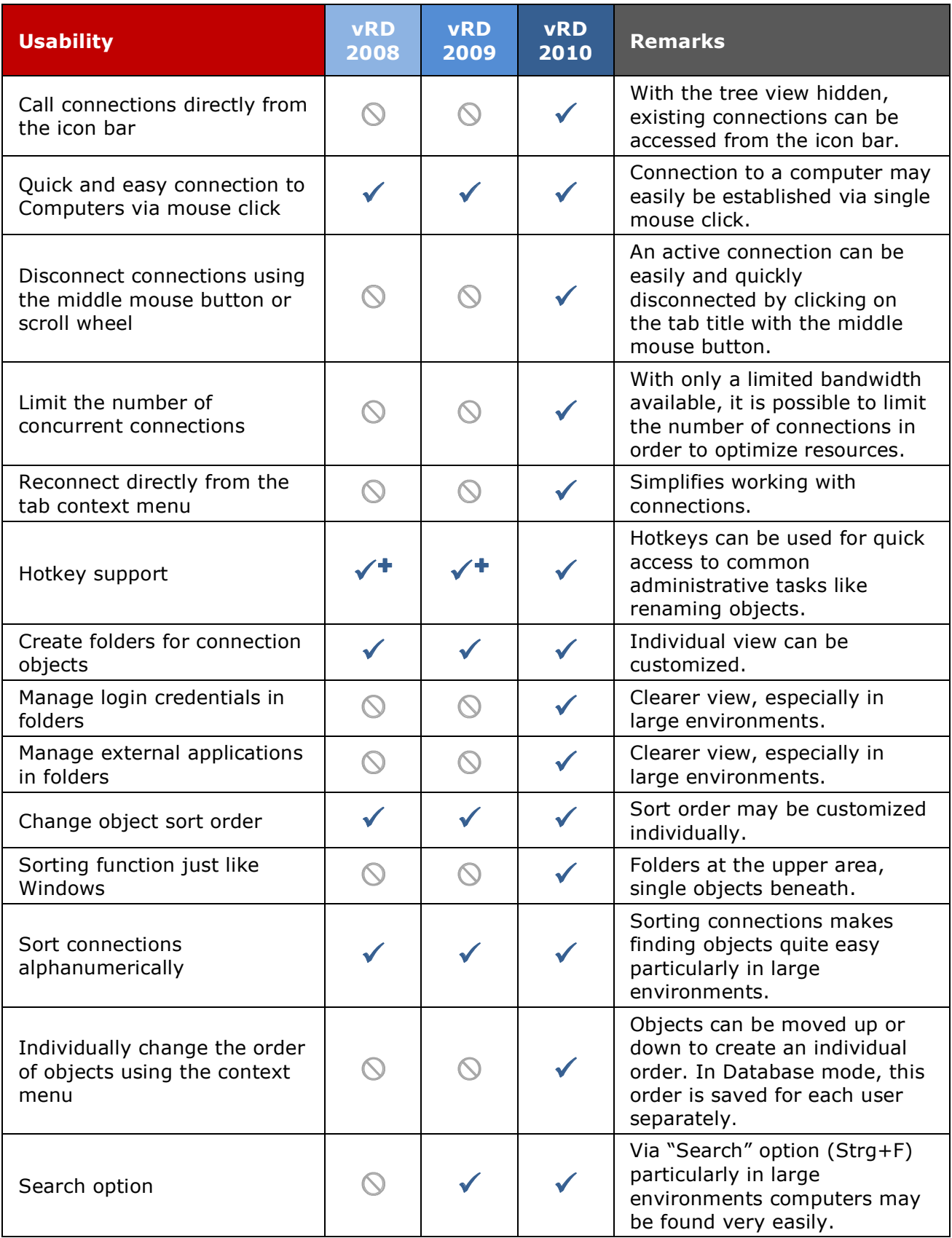

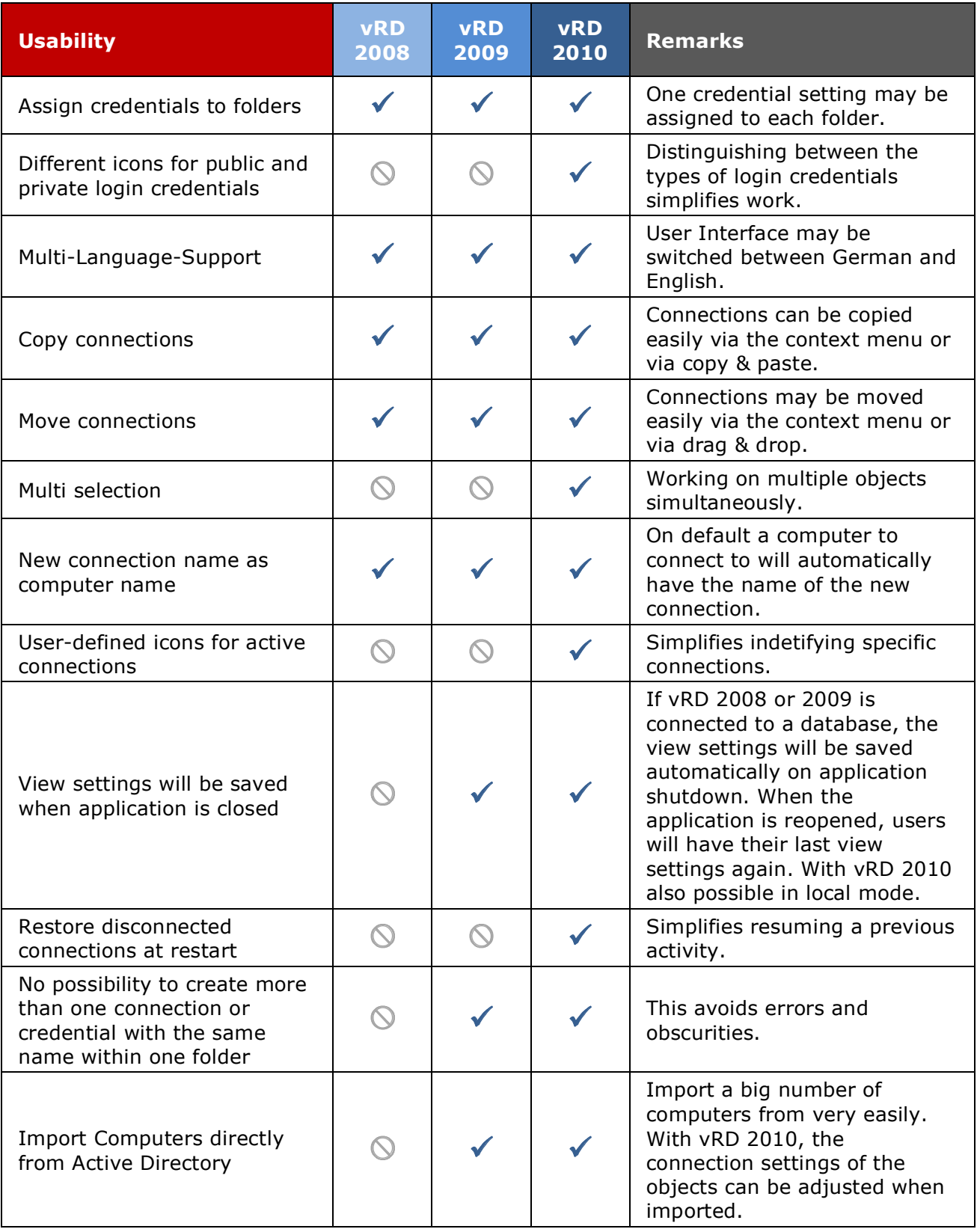

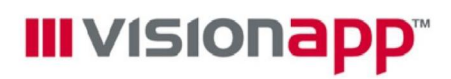

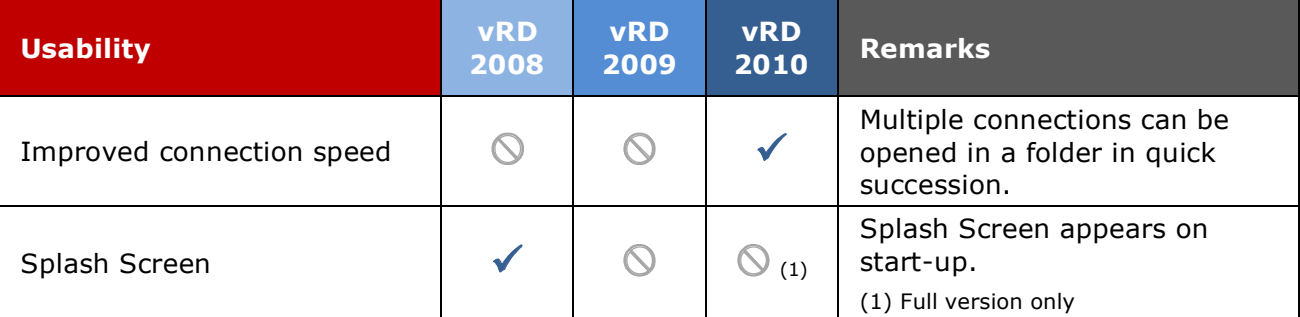

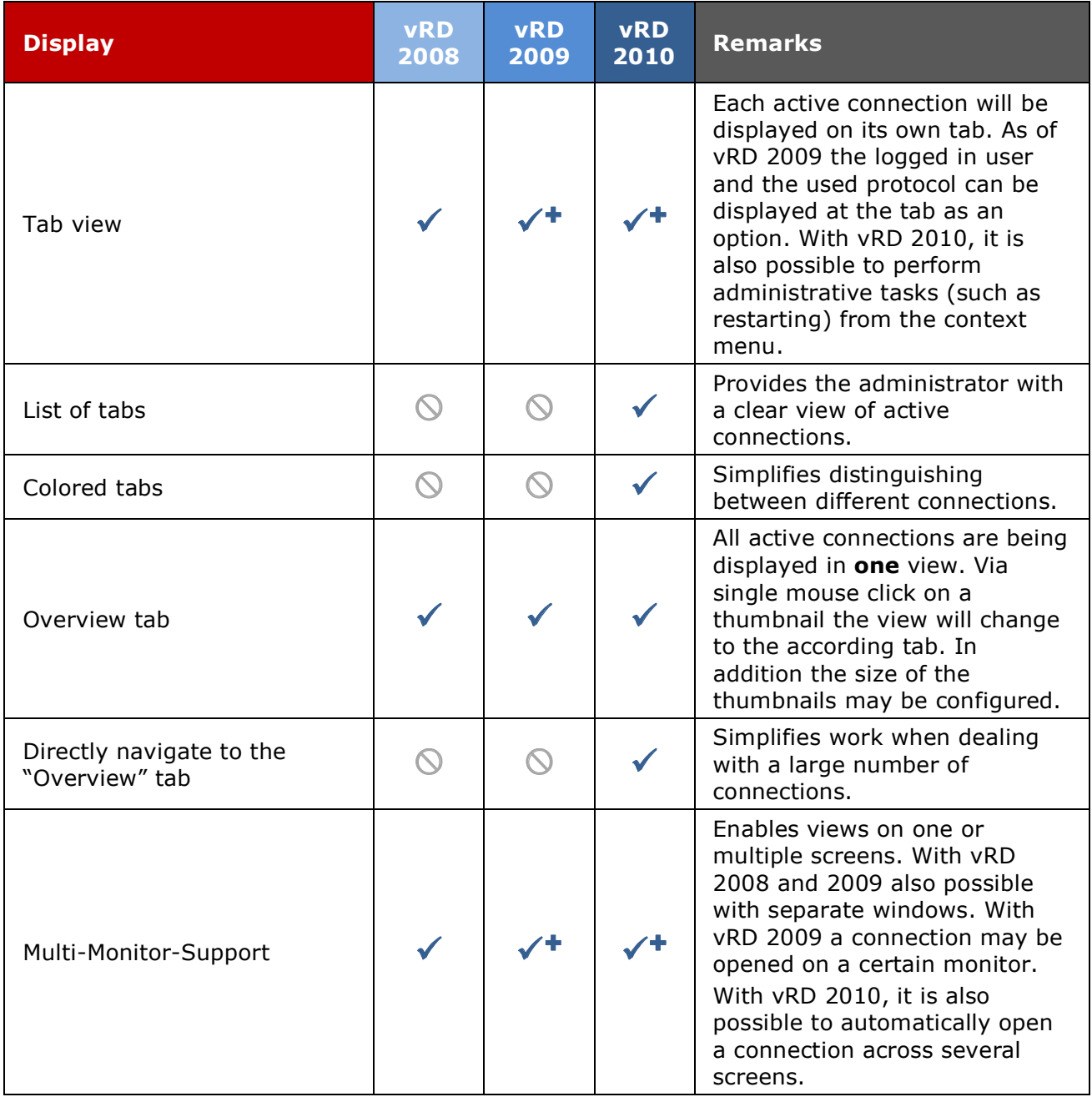

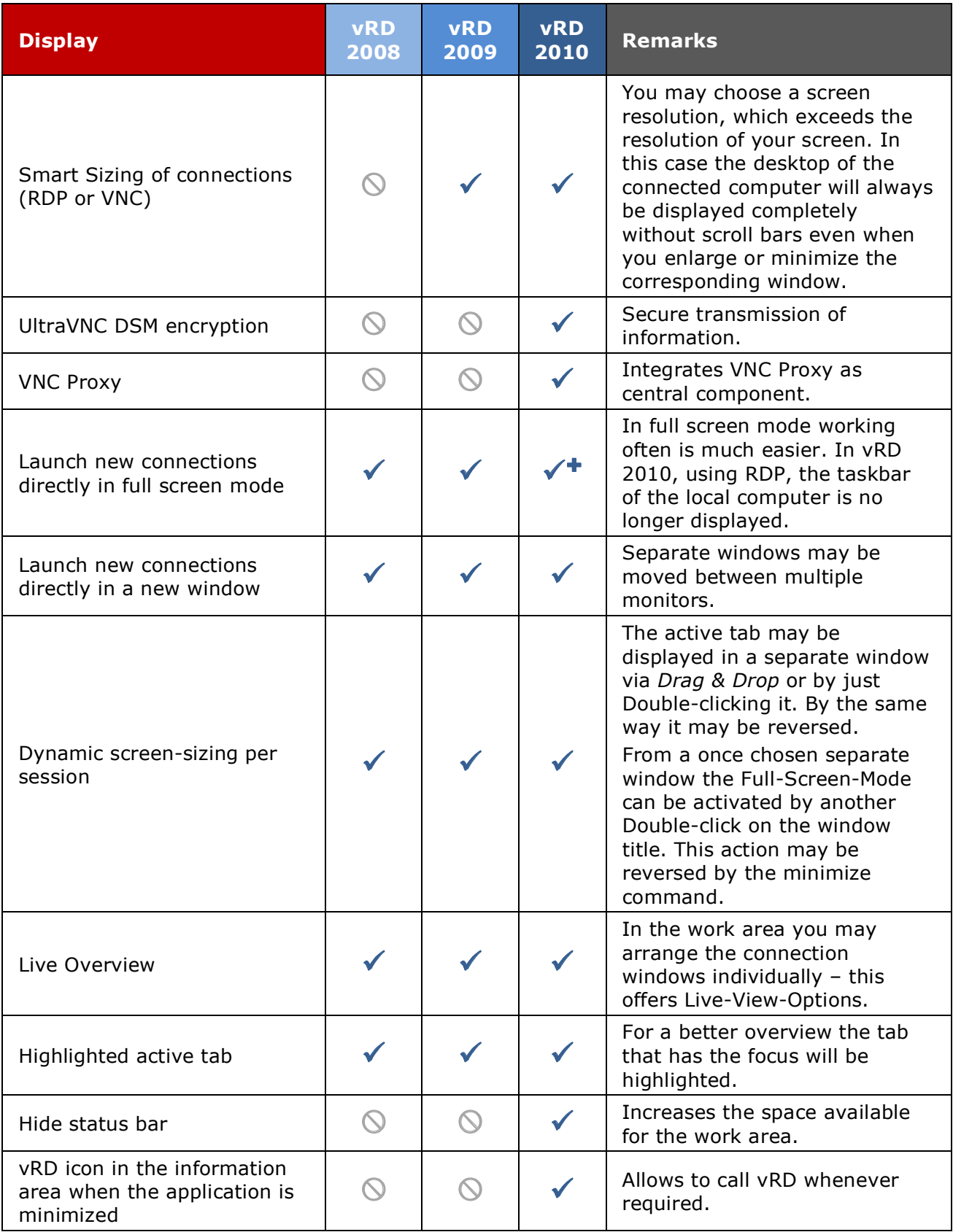

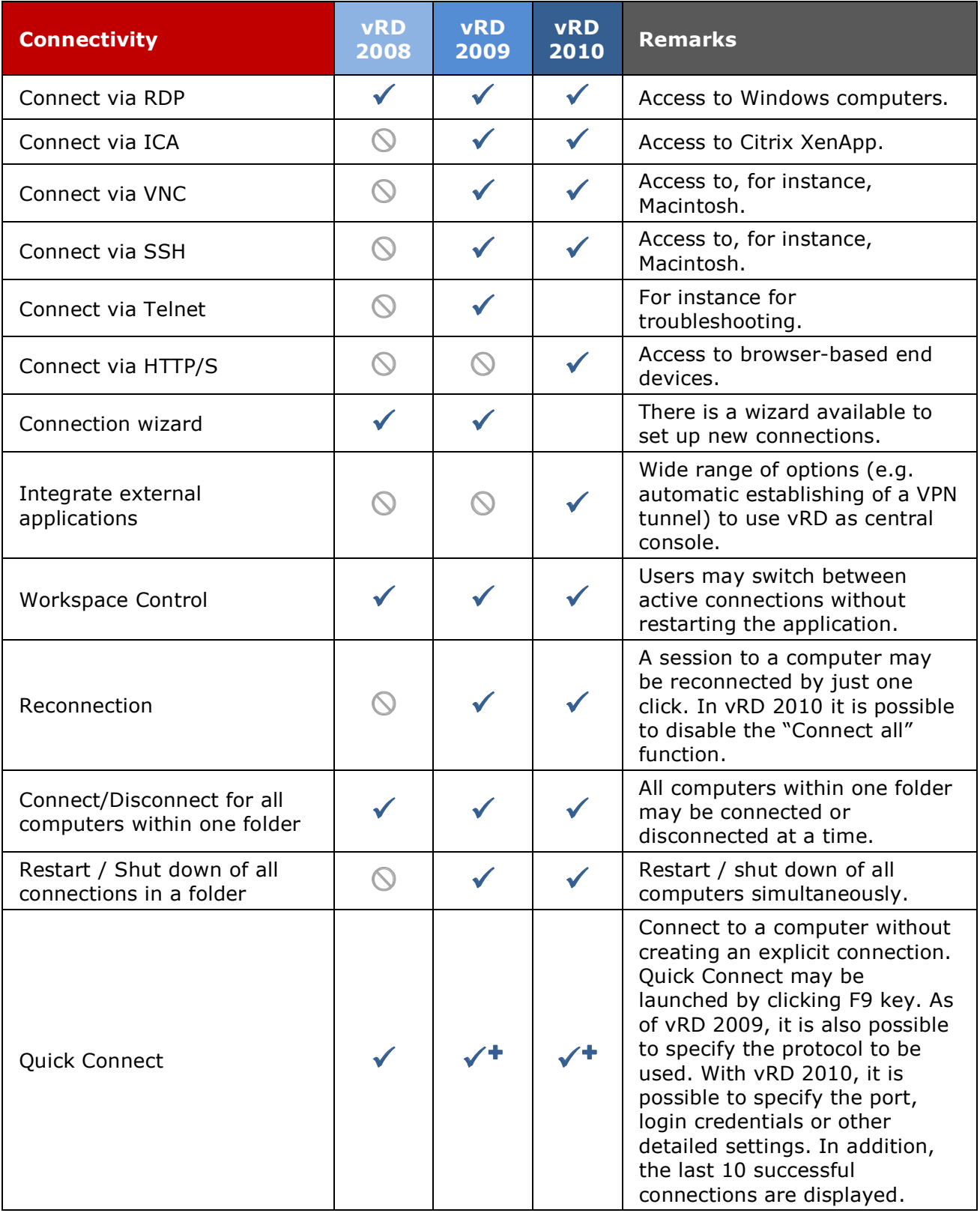

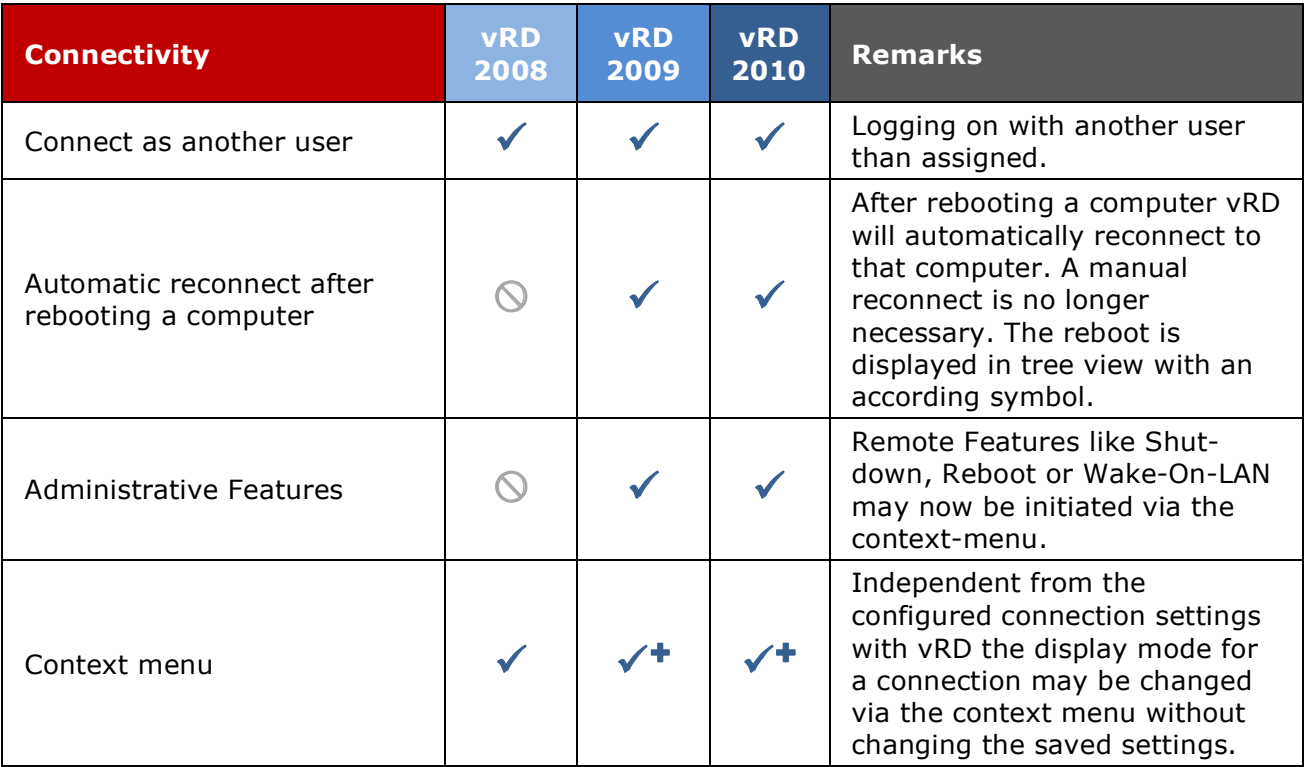

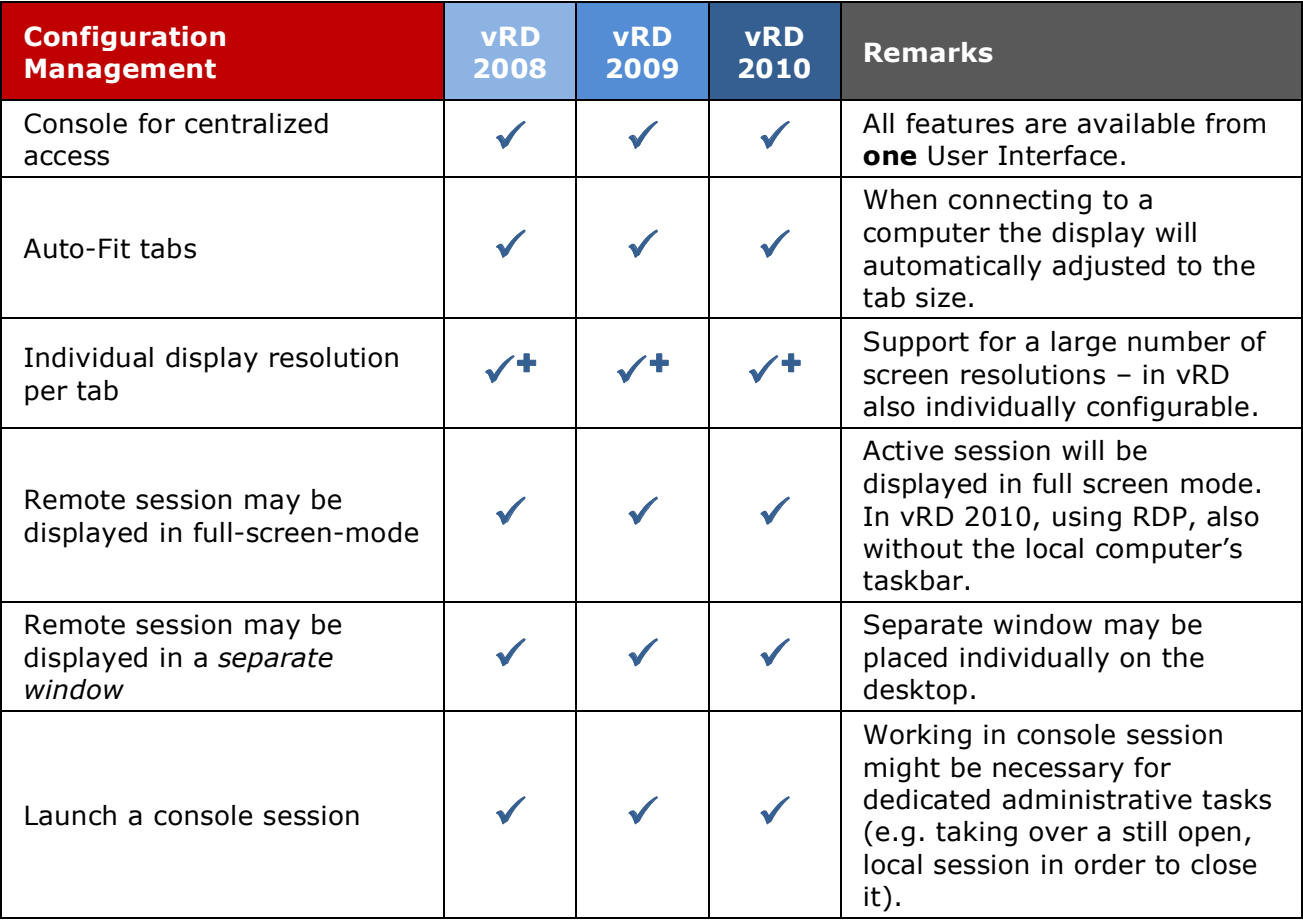

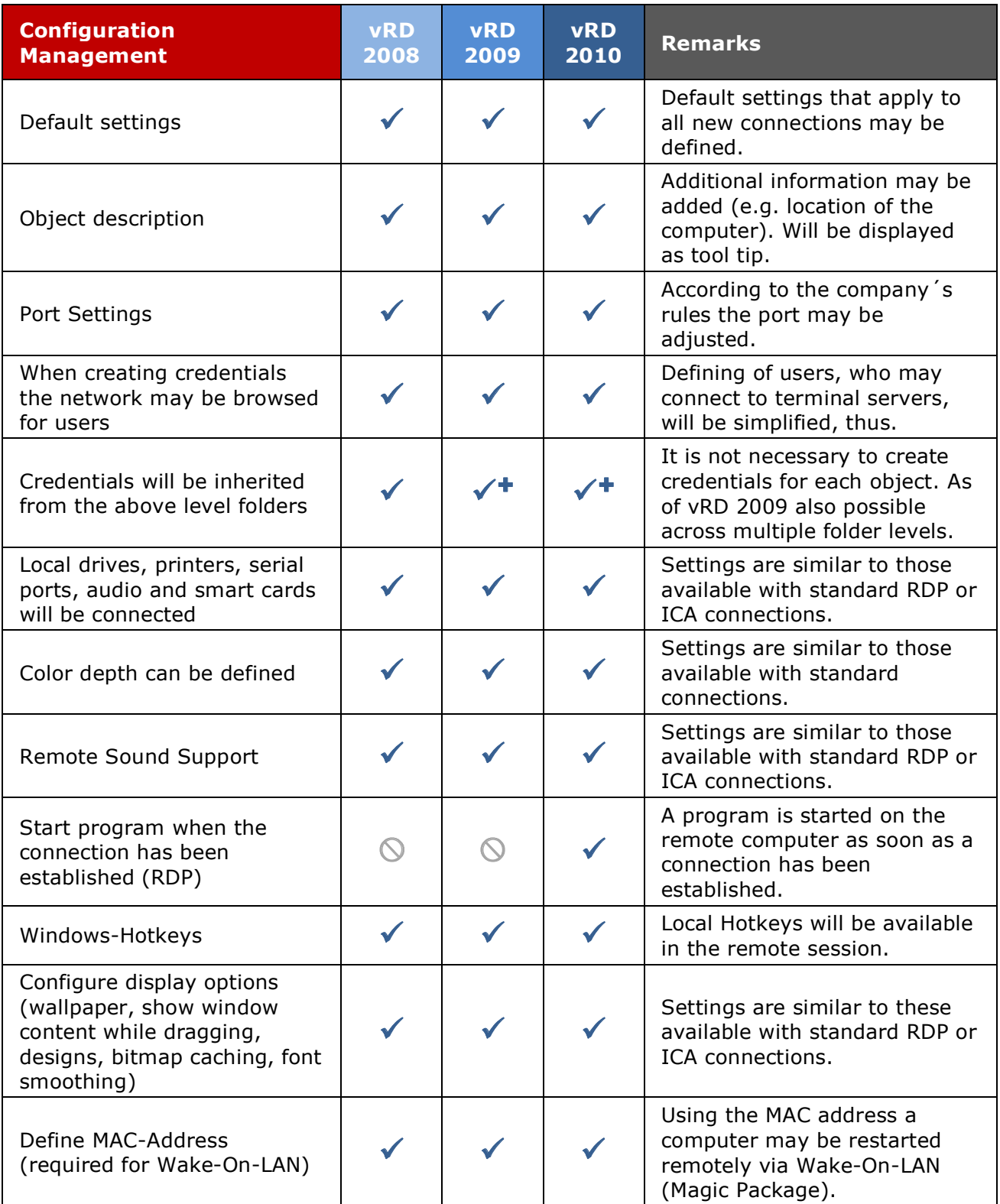

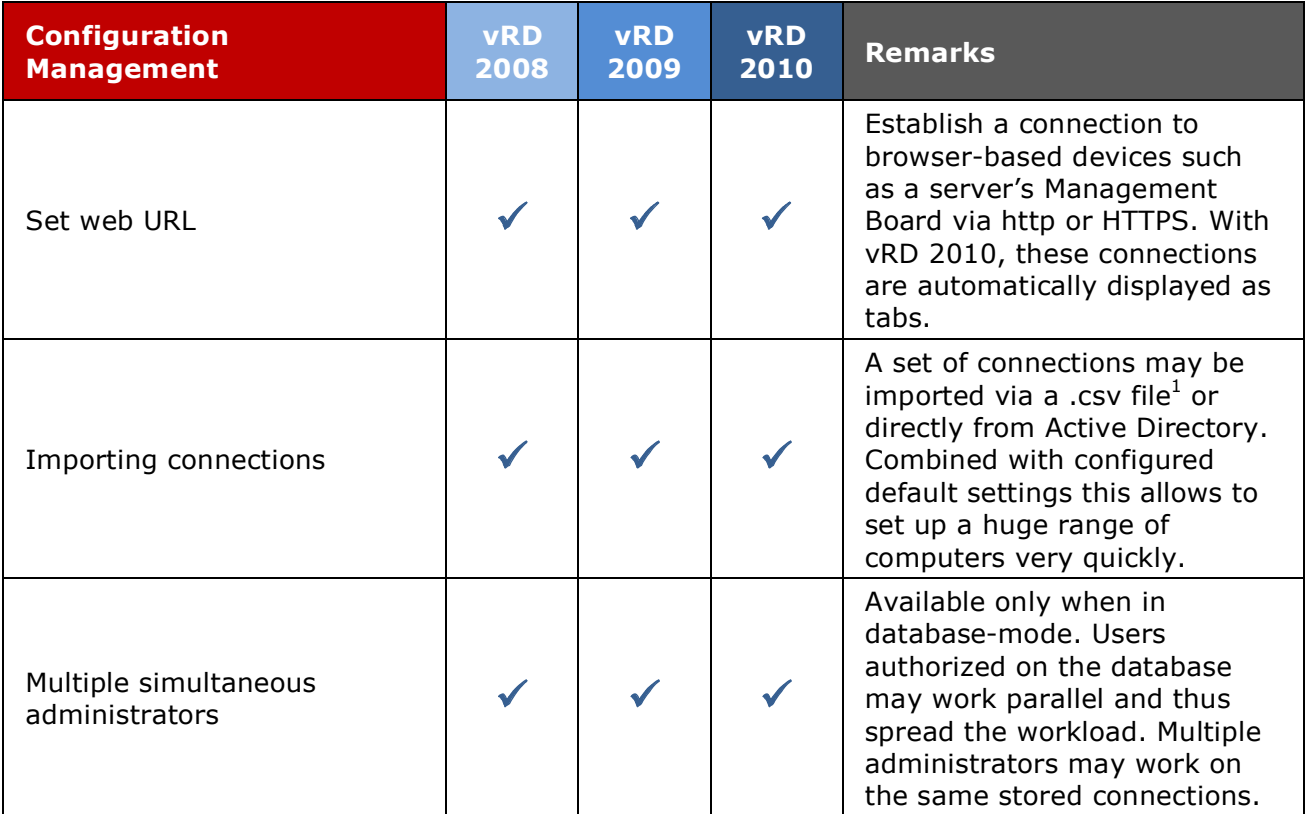

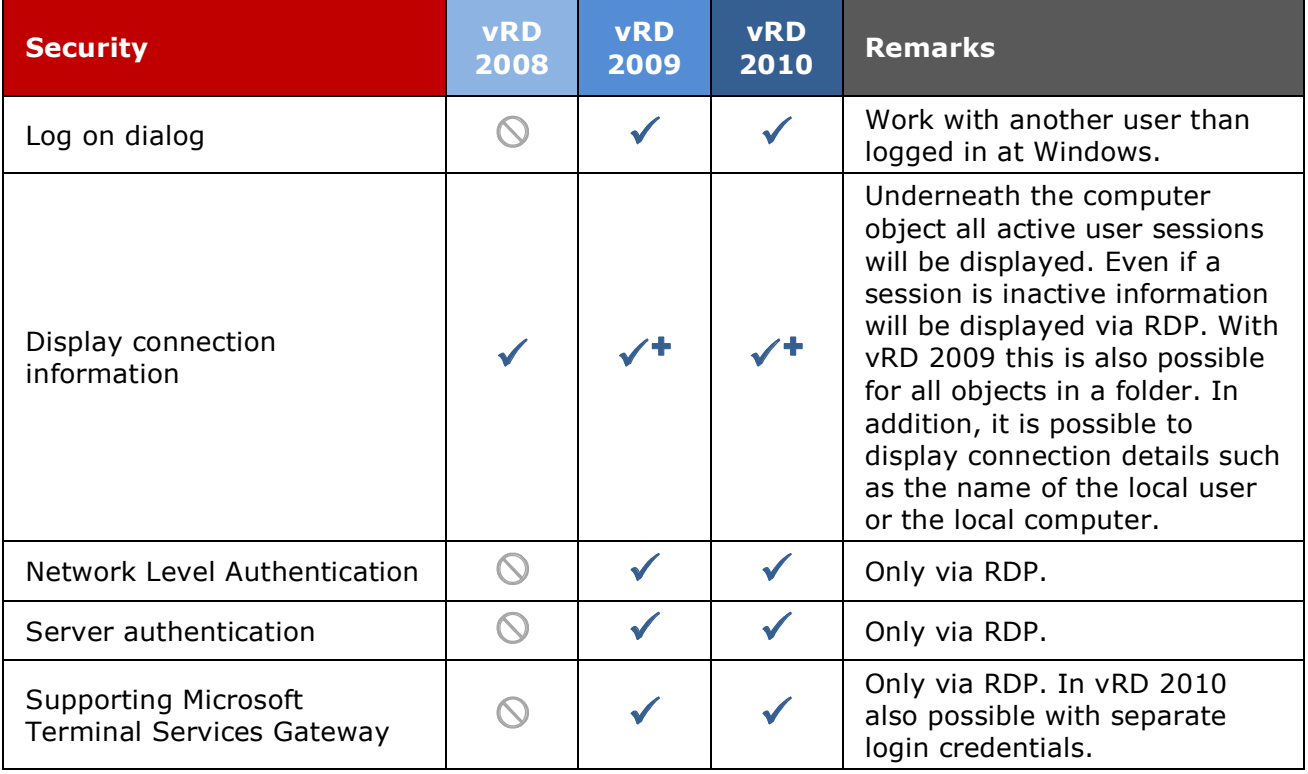

 <sup>1</sup> Syntax for CSV-file: ConnectionName, IP address, computer name, MACAddress, web URL, Protocol, Port, Folder (you may also use other delimiters than comma).

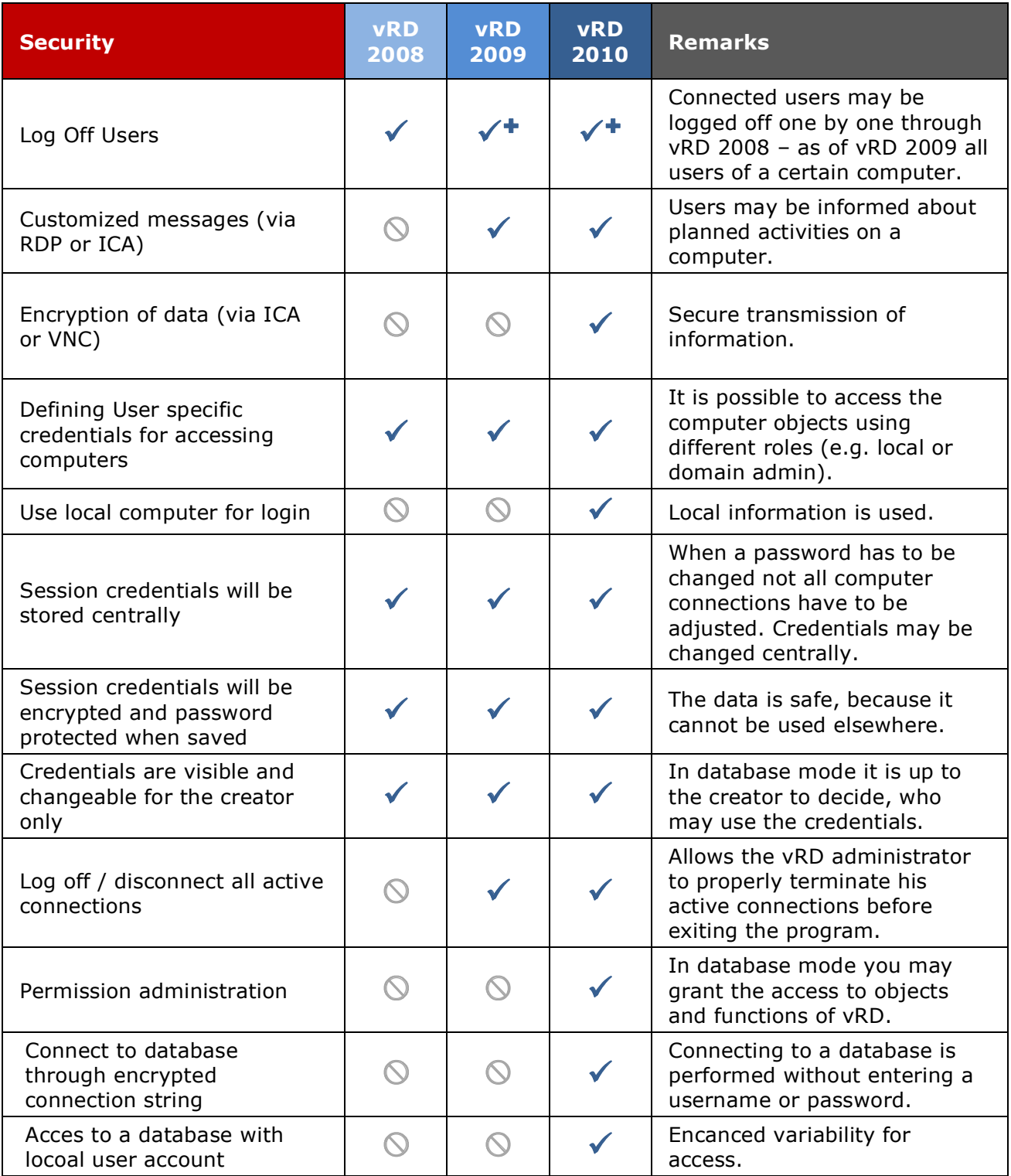

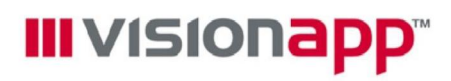

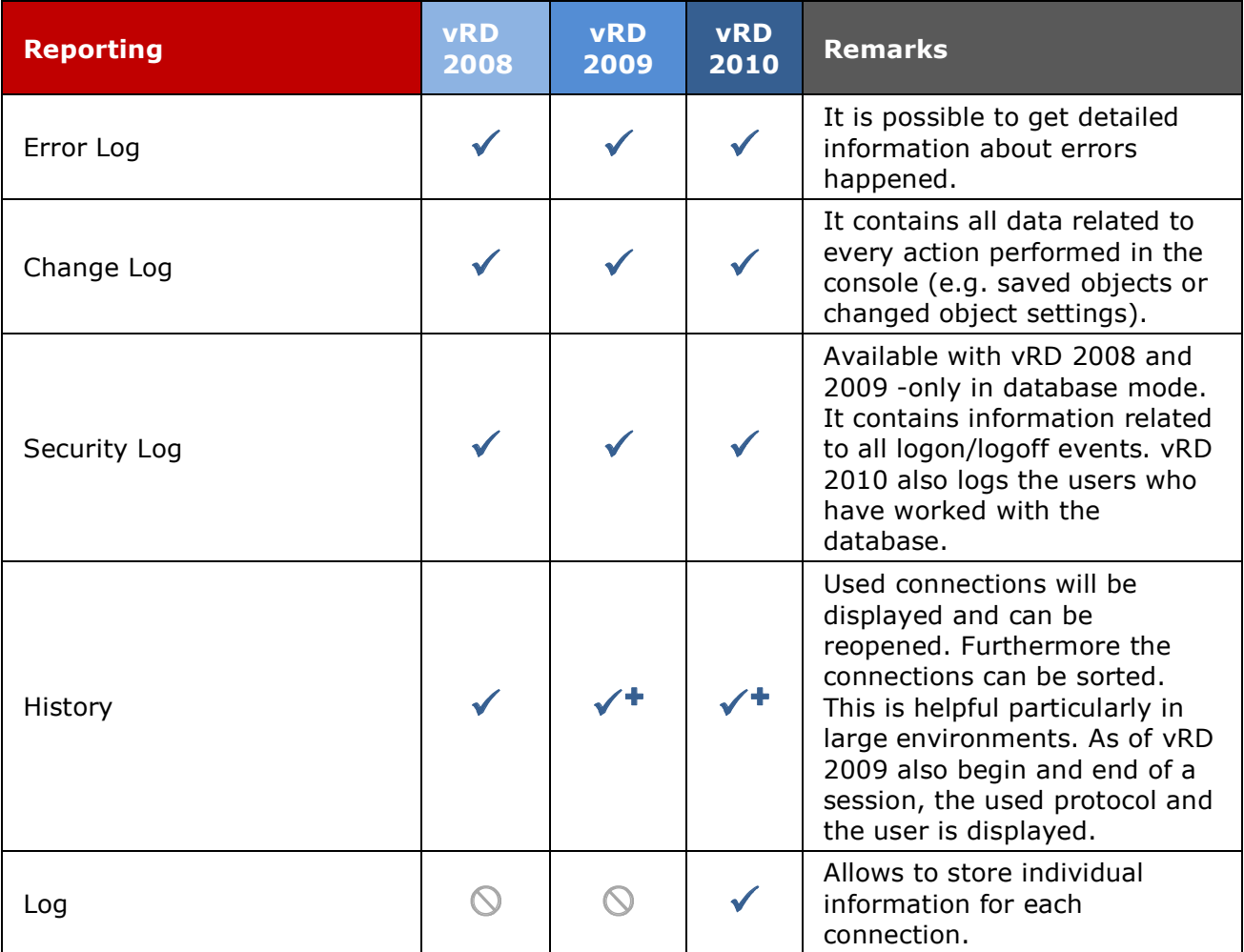

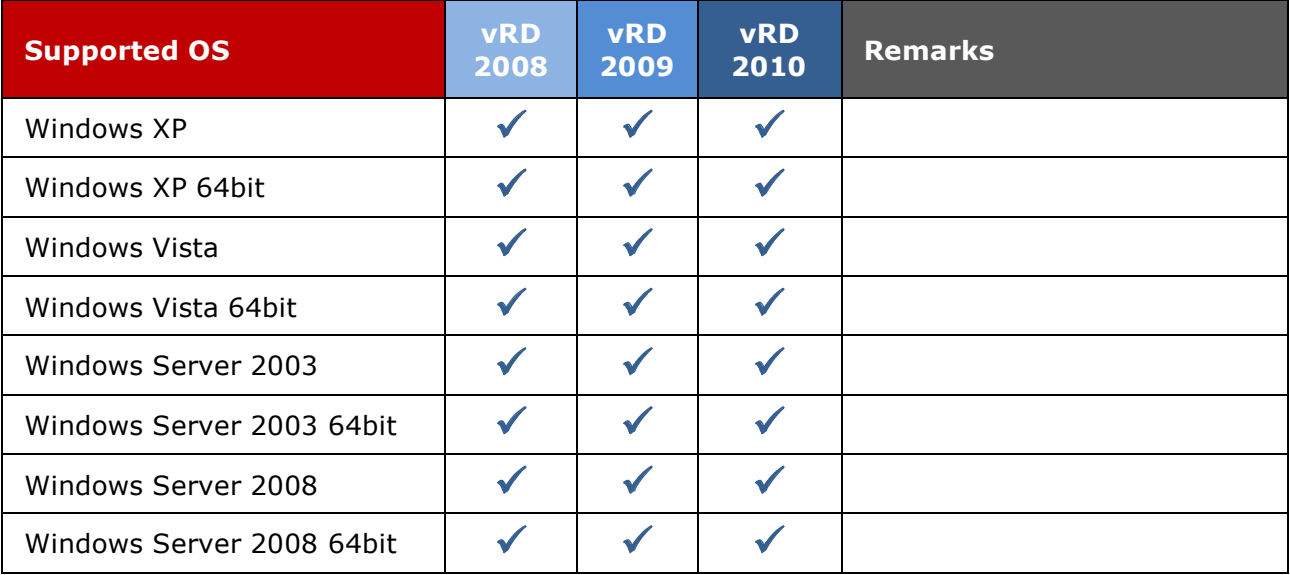

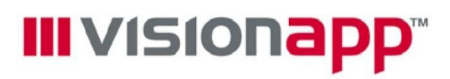

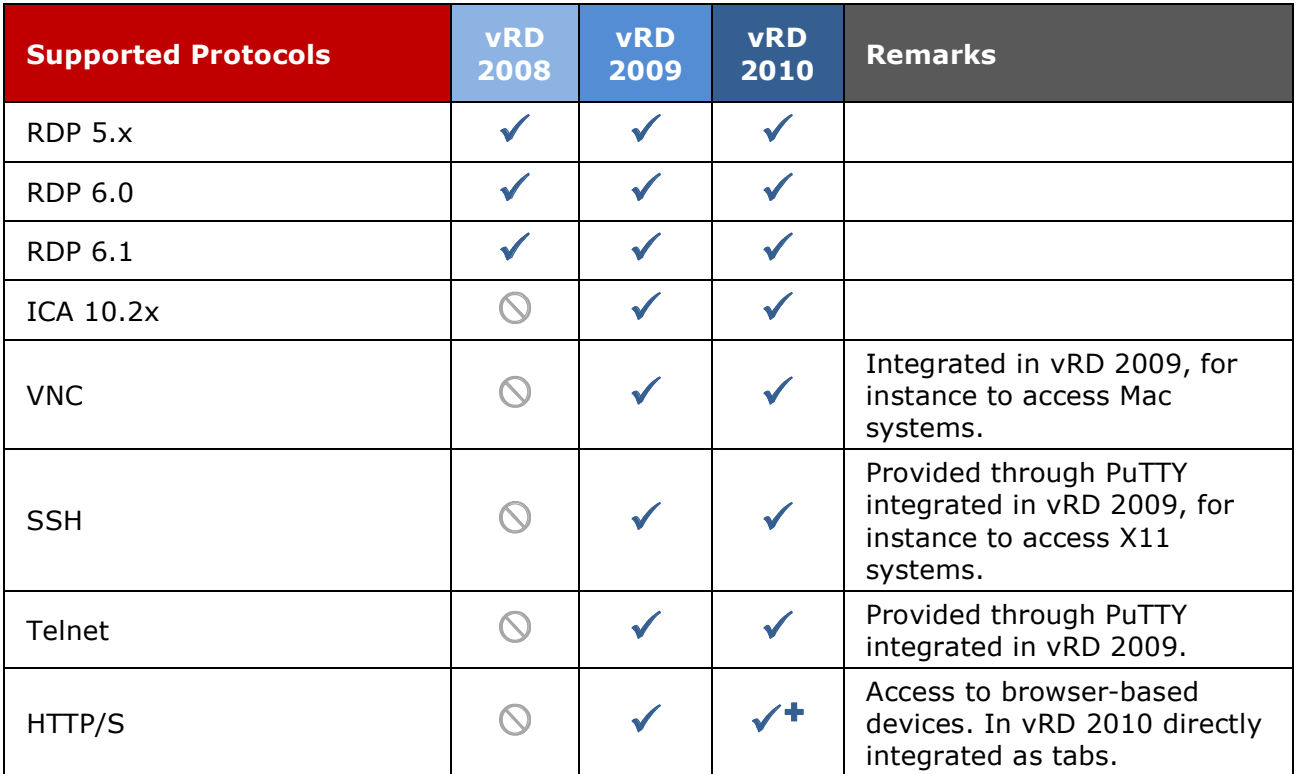

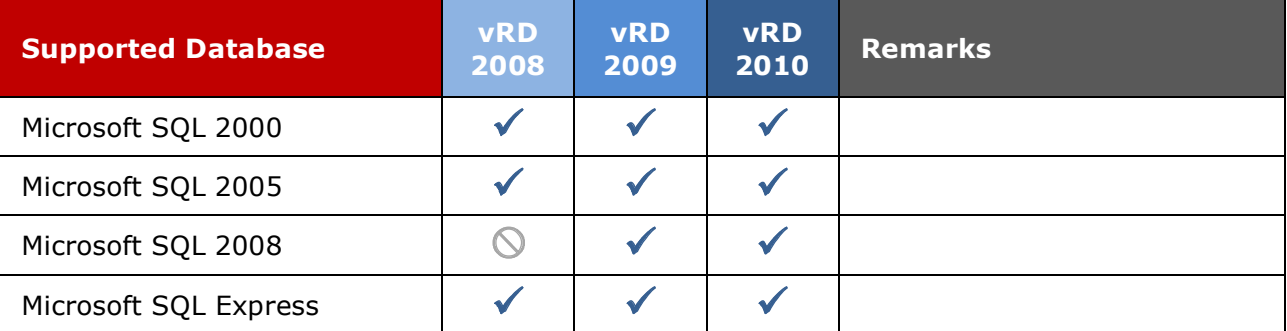

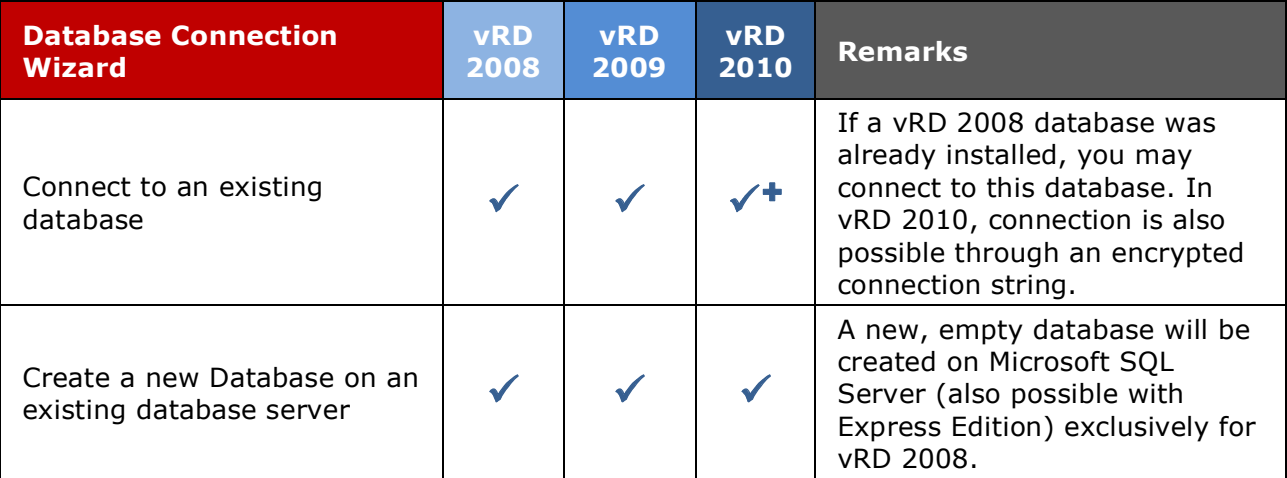

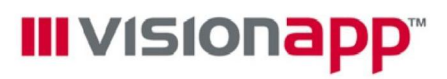

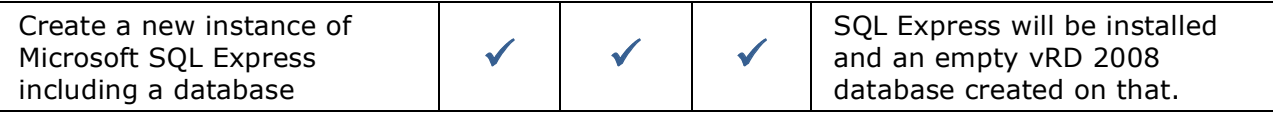

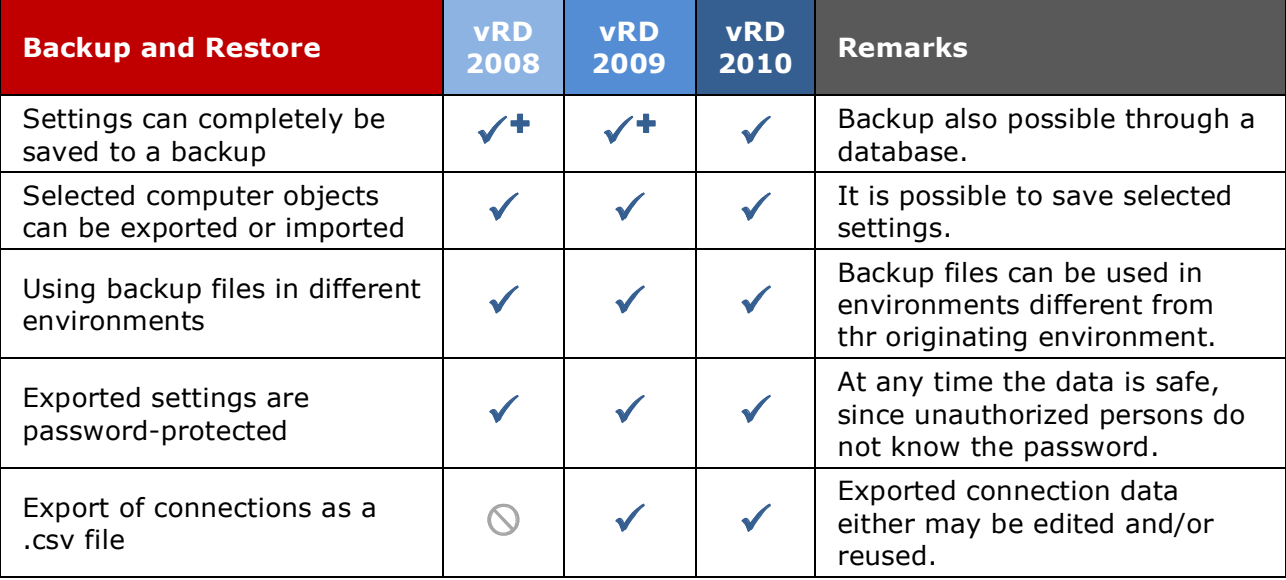

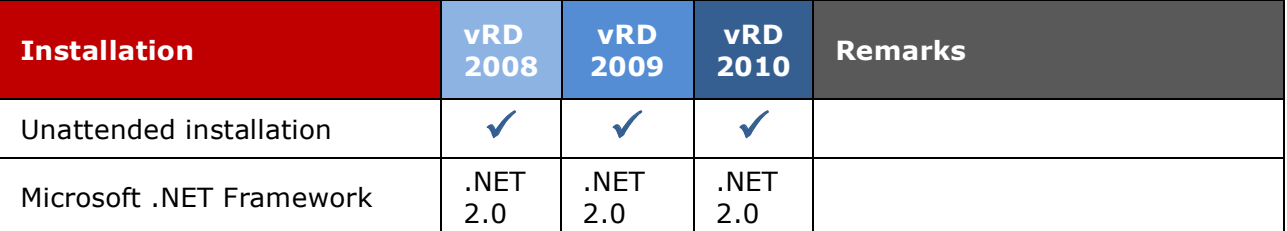

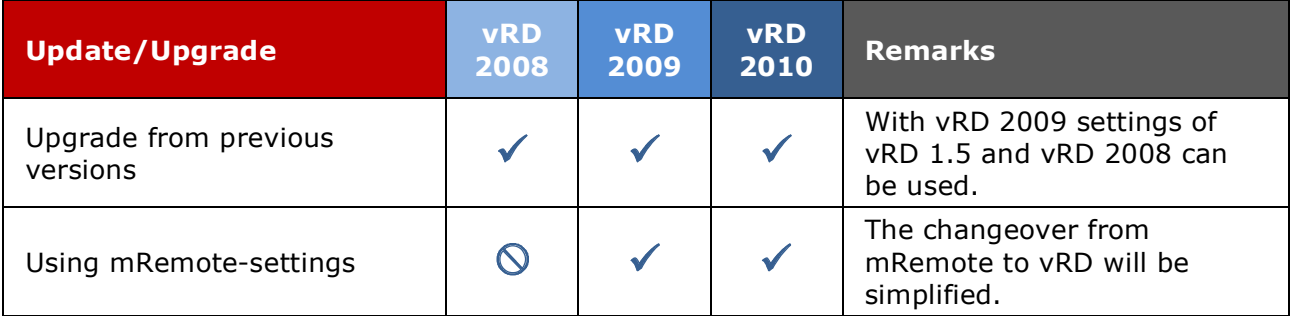

### Legend:

 $\bigcirc$ not supported

 $\checkmark$ 

supported

 $\sqrt{ }$ improved

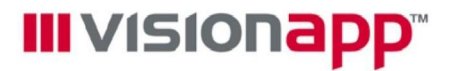

### Usage limitation for visionapp Remote Desktop (vRD) versions

#### vRD 2008 - evaluation mode

- > Usage only for 30 days
- > Neither export nor backup of objects

#### vRD 2008 Express

- > Expiration date: March 31, 2009
- > No database mode
- > Only 5 credentials possible
- > Only 15 connection objects possible

#### vRD 2008 - commercial full version

> No limitations

### vRD 2009 - evaluation mode

- > Usage only for 30 days (both local and database mode)
- > Neither export nor backup of objects
- > 3 concurrent connections only

#### vRD 2009 - freeware

- > No database mode
- > 3 concurrent connections only
- > Only 15 objects may be exported backed up

#### vRD 2010 in evaluation mode

- > Limited to 30 days (local or database mode)
- > Exporting and saving limited to 15 objects (connections or external applications)

### vRD 2010 as freeware

- > No database mode, available in local mode only
- > Limited to three concurrent connections
- > Exporting and saving limited to 15 objects
- > External applications are not supported
- > No email or hotline support (support forum can be used)

### vRD 2010 as full version

- > Database mode and local mode
- > Unlimited number of concurrent connections (licensing per "Named Administrator")
- > Unlimited number of external applications

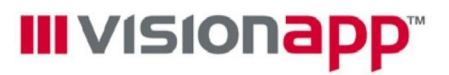

- > Unlimited exporting and saving of objects
- > Full support (email, hotline or support forum)
- > Upgrade & Support Package includes upgrades for the selected period

### Disclaimer

### Disclosure and Warranty

The information, concepts, and ideas contained in this document are the property of visionapp AG. No part of this document may be disclosed or reproduced in any form without written permission of visionapp AG. Any violation thereof will be pursued.

All brand names and product names used in this document are trademarks of their respective holders and are recognized as such.

Any product descriptions or representations in this document are for identification purposes only and are not to be construed as a warranty of specific properties or guarantee or warranty of any other type. visionapp shall assume no liability, either explicit or implied, for the documentation.

All rights reserved ©visionapp AG, August 09

#### About visionapp

visionapp is an internationally renowned provider of application delivery and cloud/SaaS solutions. The visionapp Group offers professional consulting, technologies, and services that facilitate the smooth and efficient centralized delivery of applications as a service.

The company's pioneering application delivery concept and its vADF methodology are the result of close collaboration between its three business units - visionapp Solutions, Software Products, and Hosting Services. These field-proven solutions allow visionapp customers to significantly reduce IT costs, improve user experience, and increase agility.

visionapp AG, headquartered near Frankfurt, Germany, is a private corporation with subsidiaries and offices in the UK, USA, Austria, and Switzerland employing more than 160 people worldwide.

#### Further Information

visionapp AG Head Office Frankfurt am Main Helfmann-Park 2 65760 Eschborn Germany <www.visionapp.com>